# <span id="page-0-0"></span>Lecture 2: Introduction to Monte Carlo methods

#### Mike Giles

Mathematical Institute

**K ロ ▶ K 倒 ▶** 

 $\mathbf{A} \times \mathbf{A} \times \mathbf{B} \times \mathbf{B} \times \mathbf{B}$ 

E

## **Objective**

There are many situations in which we want to estimate the average value of some random quantity

In general, we

- start with a random sample  $\omega$  (which might correspond to a set of random numbers)
- **•** usually compute some intermediate quantity U
- then evaluate a scalar output  $f(U)$

$$
\omega \rightarrow U \rightarrow f(U)
$$

The objective is then to compute the expected (or average) value

 $E[f(U)]$ 

イロト イ押 トイヨ トイヨ トー

#### **Basics**

In some cases, the random inputs are discrete:  $X$  has value  $x_i$  with probability  $p_i$ , and then

$$
\mathbb{E}[f(X)] = \sum_i f(x_i) p_i
$$

In other cases, the random inputs are continuous random variables: X has probability density  $p(x)$  if  $\mathbb{P}(X \in (x, x+\mathrm{d}x)) \approx p(x) \mathrm{d}x$ and then

$$
\mathbb{E}[f(X)] = \int f(x) p(x) \, dx
$$

In either case, if a, b are random variables, and  $\lambda, \mu$  are constants,

$$
\mathbb{E}[a + \mu] = \mathbb{E}[a] + \mu
$$
  

$$
\mathbb{E}[\lambda a] = \lambda \mathbb{E}[a]
$$
  

$$
\mathbb{E}[a + b] = \mathbb{E}[a] + \mathbb{E}[b]
$$

#### **Basics**

The variance is defined as

$$
\mathbb{V}[a] \equiv \mathbb{E} \left[ (a - \mathbb{E}[a])^2 \right] \n= \mathbb{E} \left[ a^2 - 2a \mathbb{E}[a] + (\mathbb{E}[a])^2 \right] \n= \mathbb{E} \left[ a^2 \right] - (\mathbb{E}[a])^2
$$

It then follows that

$$
\mathbb{V}[a + \mu] = \mathbb{V}[a]
$$
  
\n
$$
\mathbb{V}[\lambda a] = \lambda^2 \mathbb{V}[a]
$$
  
\n
$$
\mathbb{V}[a + b] = \mathbb{V}[a] + 2 \text{Cov}[a, b] + \mathbb{V}[b]
$$

where 
$$
Cov[a, b] \equiv \mathbb{E}\left[\left(a - \mathbb{E}[a]\right)\left(b - \mathbb{E}[b]\right)\right]
$$

K ロ ▶ K @ ▶ K 결 ▶ K 결 ▶ ○ 결

#### **Basics**

 $X_1$  and  $X_2$  are independent continuous random variables if

$$
p_{\text{joint}}(x_1, x_2) = p_1(x_1) p_2(x_2)
$$

We then get

$$
\mathbb{E}[f_1(X_1) f_2(X_2)] = \iint f_1(x_1) f_2(x_2) p_{joint}(x_1, x_2) dx_1 dx_2
$$
  
\n
$$
= \iint f_1(x_1) f_2(x_2) p_1(x_1) p_2(x_2) dx_1 dx_2
$$
  
\n
$$
= \left( \int f_1(x_1) p_1(x_1) dx_1 \right) \left( \int f_2(x_2) p_2(x_2) dx_2 \right)
$$
  
\n
$$
= \mathbb{E}[f_1(X_1)] \mathbb{E}[f_2(X_2)]
$$

So, if a, b are independent,  $Cov[a, b] = 0 \Longrightarrow \mathbb{V}[a+b] = \mathbb{V}[a] + \mathbb{V}[b]$ 

More generally, the variance of the sum of independent r.v.'s is the sum of their variances. **≮ロト (何) (日) (日)**  $200$ 

#### <span id="page-5-0"></span>Random Number Generation

Monte Carlo simulation starts with random number generation, usually split into 2 stages:

- **e** generation of independent uniform  $(0, 1)$  random variables
- conversion into random variables with a particular distribution (e.g. Normal)

Very important: never write your own generator, always use a well validated generator from a reputable source

- python
- **A** MATLAR
- Intel MKL (Math Kernel Library)

イロメ イ押メ イヨメ イヨメーヨ

## <span id="page-6-0"></span>Uniform Random Variables

Pseudo-random generators use a deterministic (i.e. repeatable) algorithm to generate a sequence of (apparently) random numbers on  $(0, 1)$  interval.

What defines a good generator?

- $\bullet$  a long period how long it takes before the sequence repeats itself  $2^{32}$  is not enough (need at least  $2^{40}$ )
- various statistical tests to measure "randomness" well validated software will have gone through these checks

For information see

• Intel MKL information

www.intel.com/cd/software/products/asmo-na/eng/266864.htm

• Matlab information

www.mathworks.com/moler/random.pdf

Wikipedia information

en.wikipedia.org/wiki/Random\_number\_ge[ne](#page-5-0)[ra](#page-7-0)[ti](#page-5-0)[o](#page-6-0)[n](#page-7-0) (E) (E) E  $200$ 

#### <span id="page-7-0"></span>Normal Random Variables

 $N(0, 1)$  Normal random variables (mean 0, variance 1) have the probability density function

$$
p(x) = \frac{1}{\sqrt{2\pi}} \exp(-\frac{1}{2}x^2) \equiv \phi(x)
$$

If X is a  $N(0, 1)$  Normal random variable, then its CDF (Cumulative Distribution Function) is defined as

$$
\mathbb{P}[X < x] = \int_{-\infty}^{x} \phi(x) \, \mathrm{d}x \equiv \Phi(x)
$$

Many maths software libraries include the function  $\Phi(x)$ , along with sin, cos, exp, log and others. In python it is norm.cdf from scipy.stats

**← ロ ▶ → 伊 ▶ → 君 ▶ → 君 ▶ │ 君** 

The Box-Muller transformation method takes two independent uniform  $(0, 1)$  random numbers  $y_1, y_2$ , and defines

$$
x_1 = \sqrt{-2 \log(y_1)} \cos(2\pi y_2)
$$
  

$$
x_2 = \sqrt{-2 \log(y_1)} \sin(2\pi y_2)
$$

It can be proved that  $x_1$  and  $x_2$  are  $N(0, 1)$  random variables, and independent:

$$
p_{\text{joint}}(x_1,x_2)=p(x_1) p(x_2)
$$

ヨメ メヨメー

#### Inverse CDF

An alternative uses the cumulative distribution function  $\Phi(x)$ .

If X is a  $N(0, 1)$  random variable, then  $Y = \Phi(X)$  is a uniform  $(0, 1)$ random variable.

Hence, can start with a uniform  $(0, 1)$  random variable Y and define X by

$$
X=\Phi^{-1}(Y)
$$

 $\Phi^{-1}(y)$  is approximated in software in a very similar way to other functions like cos, sin, log, exp. In python it is norm ppf from scipy.stats

イロト イ部 トイをトイをトーを

#### Normal Random Variables

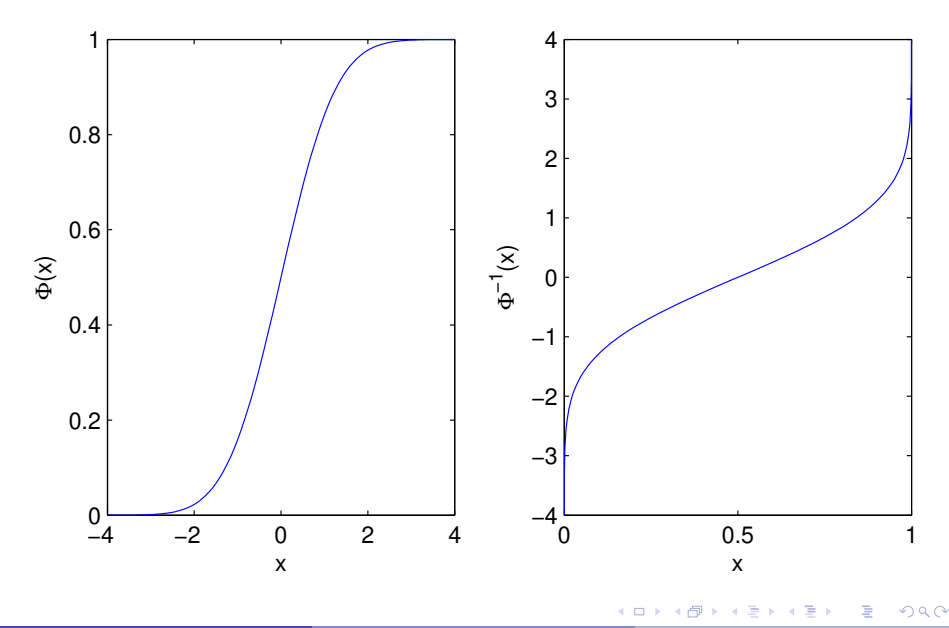

#### Monte Carlo estimate

If we have a sequence  $f_n$  of N independent samples of f, the average

$$
\overline{f} = N^{-1} \sum_{n=1}^{N} f_n.
$$

is the Monte Carlo estimate of the expected value  $\mathbb{E}[f]$ 

It is an unbiased estimate, since for each  $n$ ,

$$
\mathbb{E}[f_n] = \mathbb{E}[f] \quad \Longrightarrow \quad \mathbb{E}\left[\overline{f}\right] = \mathbb{E}[f]
$$

We also have

$$
\mathbb{V} \big[ \hspace{0.2mm} \overline{f} \hspace{0.2mm} \big] = \mathcal{N}^{-2} \, \mathbb{V} \left[ \sum_{n=1}^N f_n \right] = \mathcal{N}^{-2} \sum_{n=1}^N \mathbb{V} \big[ f_n \big] = \mathcal{N}^{-1} \mathbb{V} \big[ f \big]
$$

## Central Limit Theorem

The Central Limit Theorem says that if the variance  $\sigma^2 \equiv \mathbb{V}[f]$ is finite, then the error

$$
e_N(f)=\overline{f}-\mathbb{E}[f]
$$

is approximately Normal in distribution for large N, i.e.

$$
e_N(f) \sim \sigma N^{-1/2} Z
$$

where  $Z$  is a  $N(0, 1)$  random variable

#### Central Limit Theorem

If  $Z$  is a  $N(0, 1)$  random variable, then due to symmetry

 $\mathbb{P}[|Z| < s] = 1 - \mathbb{P}[|Z| > s] = 1 - 2 \mathbb{P}[Z < -s] = 1 - 2 \Phi(-s)$ 

Table of probabilities for different s:

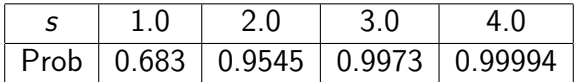

Hence, with probability 99.7%,  $|e_N(f)| < 3 \sigma N^{-1/2}$ 

$$
\implies \quad \mathbb{E}[f] \in (\overline{f} - 3\sigma N^{-1/2}, \overline{f} + 3\sigma N^{-1/2})
$$

This is the confidence interval for  $\mathbb{E}[f]$ 

イロメ イ押メ イヨメ イヨメーヨ

#### Estimated Variance

Given N samples, the empirical variance is

$$
\widetilde{\sigma}^2 = N^{-1} \sum_{n=1}^N (f_n - \overline{f})^2 = \overline{f^2} - (\overline{f})^2
$$

where

$$
\overline{f} = N^{-1} \sum_{n=1}^{N} f_n, \qquad \overline{f^2} = N^{-1} \sum_{n=1}^{N} f_n^2
$$

 $\widetilde{\sigma}^2$  is a slightly biased estimator for  $\sigma^2$ ; an unbiased estimator is

$$
\widehat{\sigma}^2 = (N-1)^{-1} \sum_{n=1}^N (f_n - \overline{f})^2 = \frac{N}{N-1} \left( \overline{f^2} - (\overline{f})^2 \right)
$$

重き メラメー

4 000 16

Geometric Brownian motion for a single asset:

$$
S_T = S_0 \exp ((r - \frac{1}{2}\sigma^2)T + \sigma W_T)
$$

 $W_T$  is  $N(0, T)$  random variable, so can put

$$
W_T = \sqrt{T} Z
$$

where Z is a  $N(0, 1)$  random variable.

We are then interested in the price of financial options which can be expressed as

$$
V=\mathbb{E}\left[f(S_T)\right]
$$

for some "payoff" function  $f(S)$ .

For the European call option,

$$
f(S) = \exp(-rT) \, \max(S-K, 0)
$$

while for the European put option

$$
f(S) = \exp(-rT) \, \max(K-S,0)
$$

where  $K$  is the strike price

For numerical experiments we will consider a European call with  $r = 0.05$ ,  $\sigma = 0.2$ ,  $T = 1$ ,  $S_0 = 110$ ,  $K = 100$ .

The analytic value is known for comparison.

イロメ イ母メ イヨメ イヨメー

MC calculation with up to  $10^6$  paths; true value = 17.663

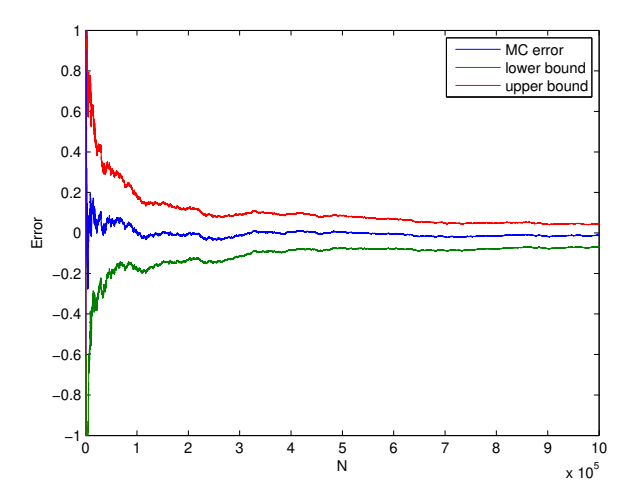

 $-10<sup>-1</sup>$ 

The upper and lower bounds are given by

Mean 
$$
\pm \frac{3 \tilde{\sigma}}{\sqrt{N}}
$$
,

so more than a 99.7% probability that the true value lies within these bounds.

4 000 16

ミメイヨメ

In computational finance, stochastic differential equations are used to model the behaviour of

- **o** stocks
- **o** interest rates
- exchange rates
- **o** weather
- $\bullet$  electricity/gas demand
- crude oil prices
- . . .

医间周的

Stochastic differential equations are just ordinary differential equations plus an additional random source term.

The stochastic term accounts for the uncertainty of unpredictable day-to-day events.

The aim is **not** to predict exactly what will happen in the future, but to predict the probability of a range of possible things that might happen, and compute some averages, or the probability of an excessive loss.

This is really what is known more generally as Uncertainty Quantification – the finance industry has been doing it for a long time because they have so much uncertainty.

(ロ) (個) (差) (差) (差)

Examples:

Geometric Brownian motion (Black-Scholes model for stock prices)

$$
dS = r S dt + \sigma S dW
$$

Cox-Ingersoll-Ross model (interest rates)

$$
dr = \alpha(b - r) dt + \sigma \sqrt{r} dW
$$

• Heston stochastic volatility model (stock prices)

$$
dS = r S dt + \sqrt{V} S dW_1
$$
  

$$
dV = \lambda (\sigma^2 - V) dt + \xi \sqrt{V} dW_2
$$

with correlation  $\rho$  between  $dW_1$  and  $dW_2$ 

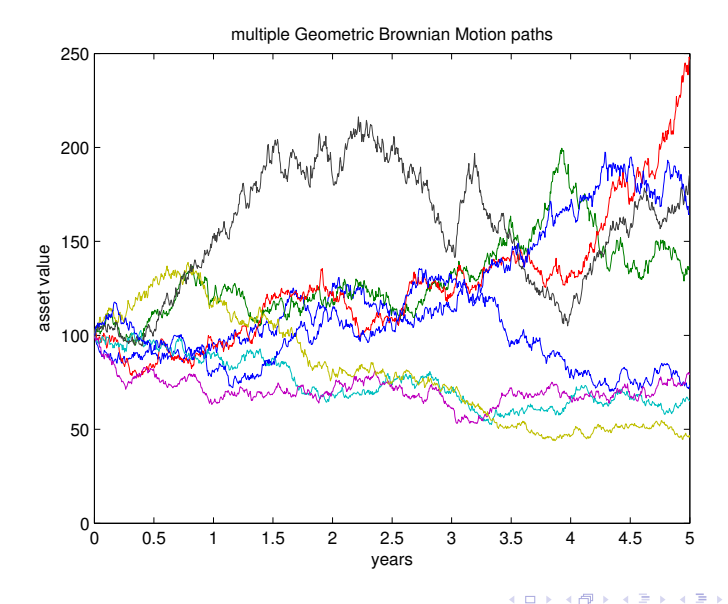

э

#### Generic Problem

Stochastic differential equation with general drift and volatility terms:

$$
\mathrm{d}S_t = a(S_t, t) \, \mathrm{d}t + b(S_t, t) \, \mathrm{d}W_t
$$

 $W_t$  is a Wiener variable with the properties that for any  $q\leq r\leq s\leq t$ ,  $W_t-W_s$  is Normally distributed with mean 0 and variance  $t-s$ , independent of  $W_r$ − $W_q$ .

In many finance applications, we want to compute the expected value of an option dependent on the terminal state  $P(S_T)$ 

Other options depend on the average, minimum and/or maximum over the whole time interval.

**← ロ ▶ → 伊 ▶ → 君 ▶ → 君 ▶ │ 君** 

#### <span id="page-24-0"></span>Euler discretisation

Given the generic SDE:

$$
\mathrm{d}S_t = a(S_t) \ \mathrm{d}t + b(S_t) \ \mathrm{d}W_t, \quad 0 < t < T,
$$

the Euler discretisation with timestep  $\Delta t$  is:

$$
\widehat{S}_{n+1} = \widehat{S}_n + a(\widehat{S}_n) \Delta t + b(\widehat{S}_n) \Delta W_n
$$

where  $\Delta W_n$  are independent Normal random variables with mean 0, variance ∆t.

This will be our second model application in the course.